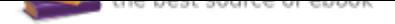

## The book was found

# **Audio Effects, Mixing And Mastering**

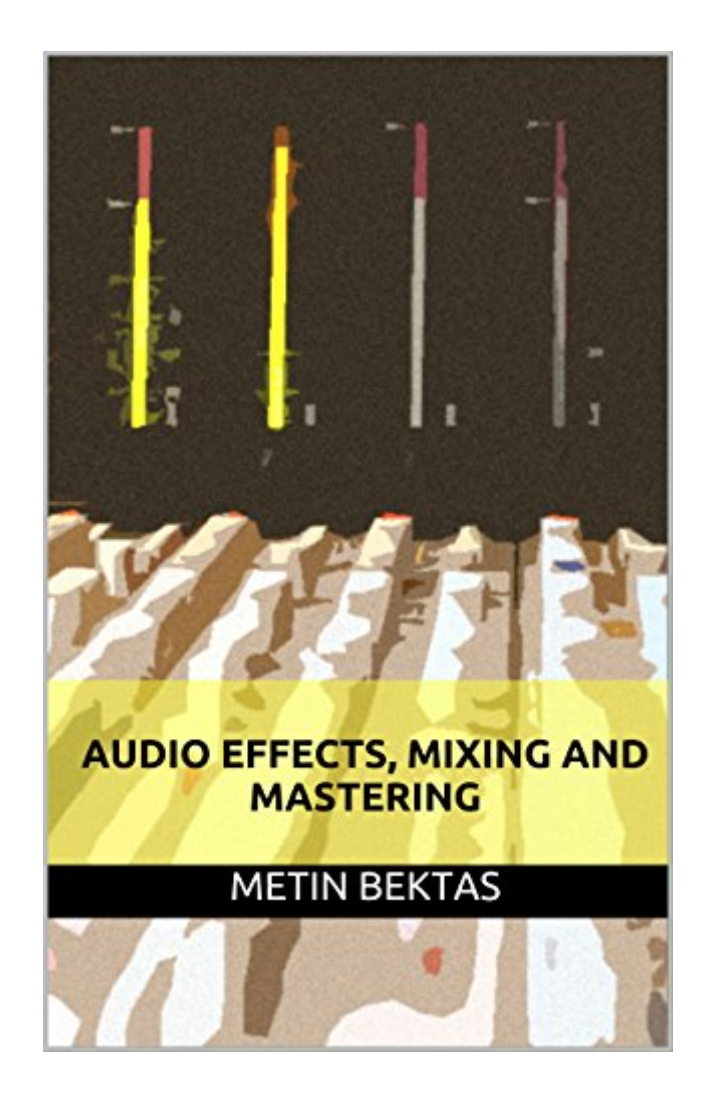

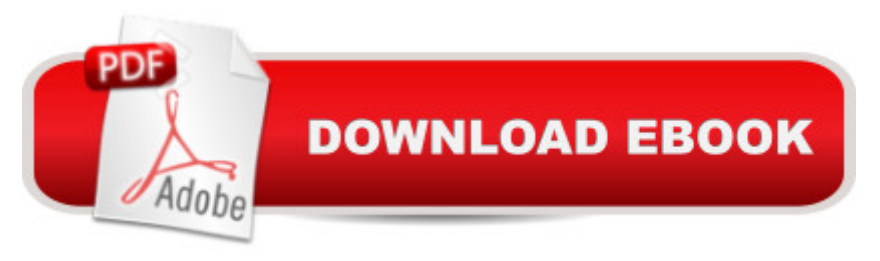

### **Synopsis**

This book is a quick guide to effects, mixing and mastering for beginners with a focus on Cubase. The first chapter highlights the most commonly used effects in audio production such as compressors, limiters, equalizers, reverb, delay, gates and others. You will learn about how they work, when to apply them, the story behind the parameters and what traps you might encounter. The chapter also contains a quick peek into automation and what it can do.In the second chapter we focus on what constitutes a good mix and how to achieve it using a clear and comprehensible strategy. This is followed by a look at the mastering chain that will help to polish and push a mix. The guide is sprinkled with helpful tips and background information to make the learning experience more vivid.Readers interested in the psychological effects of music are invited to move on to the e-book "Curiosities of the Mind".

#### **Book Information**

File Size: 4659 KB Print Length: 109 pages Publication Date: May 16, 2014 Sold by:Â Digital Services LLC Language: English ASIN: B00KECZLG2 Text-to-Speech: Enabled X-Ray: Not Enabled Word Wise: Enabled Lending: Not Enabled Screen Reader: Supported Enhanced Typesetting: Enabled Best Sellers Rank: #71,578 Paid in Kindle Store (See Top 100 Paid in Kindle Store) #7 in Kindle Store > Kindle eBooks > Arts & Photography > Music > Recording & Sound #10 in Kindle Store > Kindle eBooks > Nonfiction > Science > Physics > Acoustics & Sound #51 in $\hat{A}$  Books > Arts & Photography > Music > Recording & Sound

#### **Customer Reviews**

I love this write-up of audio effects.I am just learning about recording and mixing and was looking for something simple to orient me in the utterly-complex world of audio production. I totally get why there are such people as sound engineers. This stuff is extensive and complicated.Anyway, this

cases, the author suggests settings. And believe me that is incredibly useful when you've no idea what you're doing.I am beyond impressed with the writing, so clear and to the point. It takes a lot to write that well, especially about this complex topic. And, the writing is not dry! There is actually humor, too.This is excellent information written in a wonderfully clear and engaging fashion.

This won't give you step by step instructions for everything, but it will definitely give you a better understanding of the processes involved in mixing and mastering. Definitely recommend this as first book / intro to the subject of mixing and mastering

It uses cubase for specific examples but it's written generally enough to apply to a different DAW.Unfortunately it has a formatting problem with an annoyingly large amount of white space between paragraphs.

An easy read and helpful understanding of general terms and mixing language. I don't know that expected anything more well written

This is very easy to understand - concise. Not for folks who like textbooks - more for those who want a rudimentary understanding of audio effects, mixing and mastering.

Very informative, everything I read in this book I use in my production as a base/starting point till I find my liking. Definitely open my eyes and ears to the mixing and mastering world.

Very practical book for starters like me. It gave me a broad idea of what audio mixing and mastering is all about, tips, and much more.

About time we had a simple explanation for what can be a convoluted subject. Excellent book for the Newbie.

#### Download to continue reading...

Audio Effects, Mixing and Mastering Color Mixing Bible: All You'll Ever Need to Know About Mixing [Pigments in Oil, Acrylic, Wat](http://privateebooks.com/en-us/read-book/NXMaK/audio-effects-mixing-and-mastering.pdf?r=L7lYjvZCkeWLD3t4yvYqdEvaIHiISjwVlE9OZC6XxFA%3D)ercolor, Gouache, Soft Pastel, Pencil, and Ink Color Mixing Recipes for Landscapes: Mixing recipes for more than 500 color combinations Color Mixing Recipes for Oil & Acrylic: Mixing recipes for more than 450 color combinations Mixing and Mastering with Pro Tools

Ableton Live 9 (Quick Pro Guides) Mixing and Mastering with Pro Tools (Music Pro Guides) (Quick Pro Guides) Color by Betty Edwards: A Course in Mastering the Art of Mixing Colors Stress Effects: A fascinating look at the effects of stress on breathing patterns, gut microbiome, adrenals and addiction. The Sound Effects Bible: How to Create and Record Hollywood Style Sound Effects Introduction to Guitar Tone & Effects: A Manual for Getting the Best Sounds from Electric Guitars, Amplifiers, Effects Pedals & Processors The After Effects Illusionist: All the Effects in One Complete Guide Compositing Visual Effects in After Effects: Essential Techniques Mixing Audio: Concepts, Practices and Tools Step By Step Mixing: How to Create Great Mixes Using Only 5 Plug-ins (Audio Issues Book 1) Mixing Audio 2e Live Audio: The Art of Mixing a Show Audio Mixing Boot Camp: Hands-On Basic Training for Musicians, Book & DVD-ROM Mastering Spanish, Level One with Audio CDs (Mastering Series/Level 1 Compact Disc Packages) Mastering Spanish Vocabulary with Audio MP3: A Thematic Approach (Mastering Vocabulary Series)

Contact Us

**DMCA** 

Privacy

FAQ & Help